# **Core Course CC-108 Advanced C Programming**

#### **Course Introduction:**

Students will be provided with advanced knowledge of C programming language. Features like functions, structures, files , pointers, dynamic memory allocation & preprocessors would be covered.

## **Objectives:**

The students would be able

- **1)** To obtain in depth knowledge of C language.
- **2)** To understand advanced features of C Programming Language .

#### **No. of Credits:** 3 **Theory Sessions per week:** 4 **Teaching Hours:** 40 hours

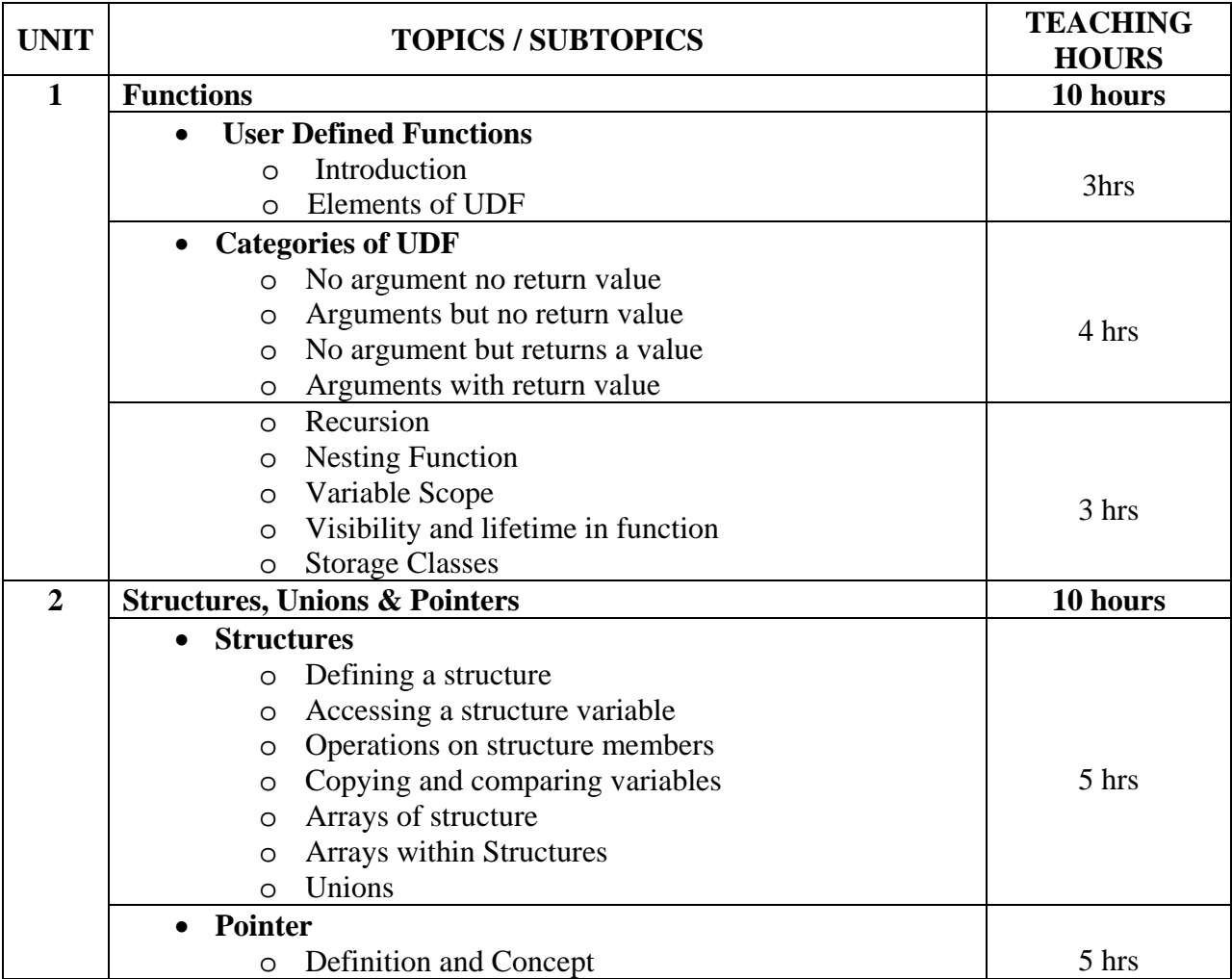

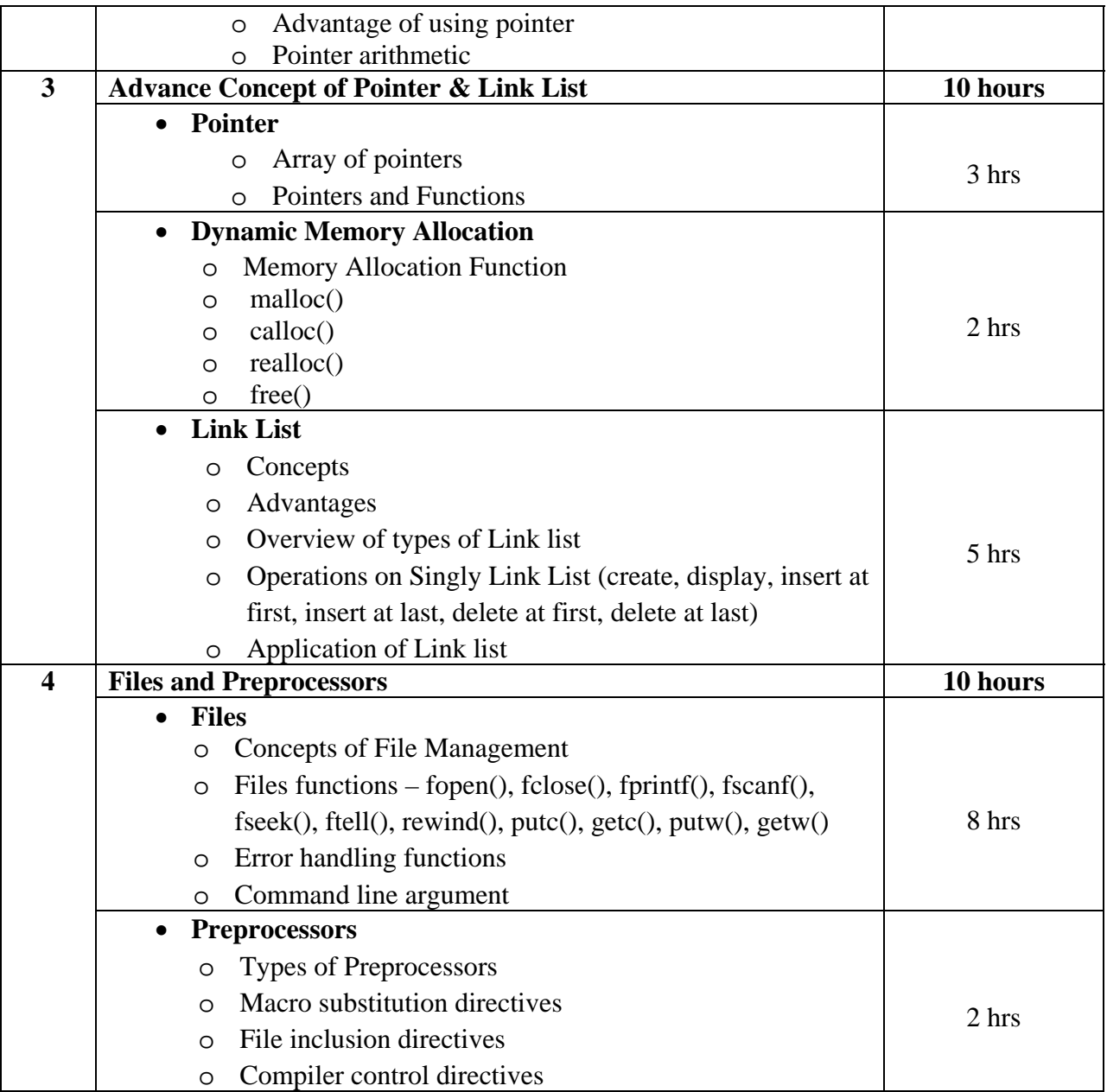

## **Textbook:**

Programming In C (Second Edition) Publication : Pearson Education by Ashok N. Kamthane

## **Reference Book** :

1. Simplifying C (First Edition 2010) Publication : Dreamtech by Harshal Arolkar and Sonal Jain

- 2. Programming in ANSI C (Fifth Edition 2011) Publication : Mc Graw Hill by Balagurusamy
- 3. Programming in C (First Edition 2011) Publication : Oxford Higher Education by Reema Thareja

# **Core Course CC-109 Dynamic HTML and XML**

#### **Course Introduction:**

This course is aimed to make students familiar with dynamic web page creation tools like cascading style sheet, JavaScript and XML. The student would be able to develop webpage/website using DHTML & XML.

## **Objectives:**

Students would be able-

- 1) To understand Dynamic web page designing.
- 2) To be aware of the real functions of website development.

#### **No. of Credits:** 3 **Theory Sessions per week:** 4 **Teaching Hours:** 40 hours

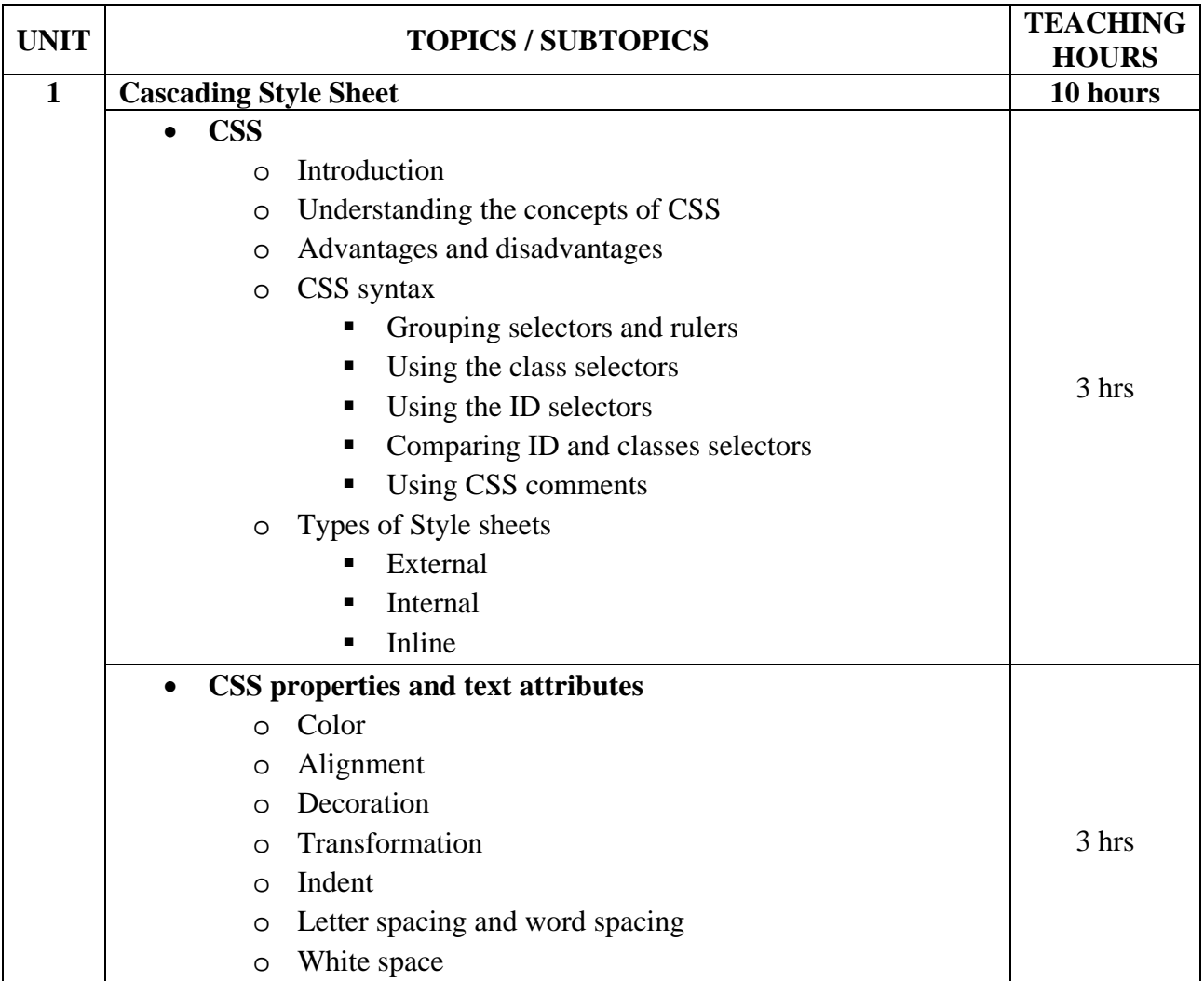

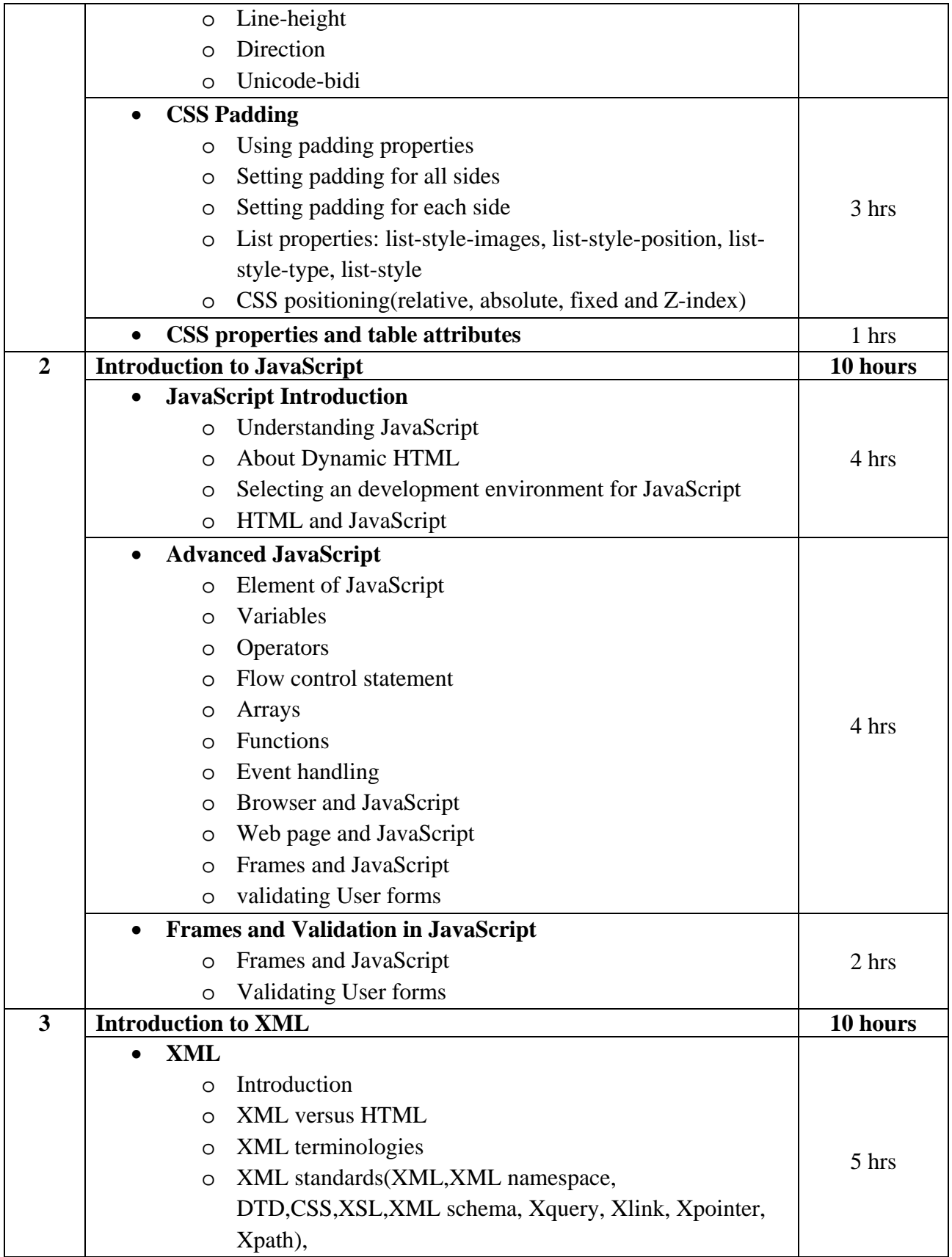

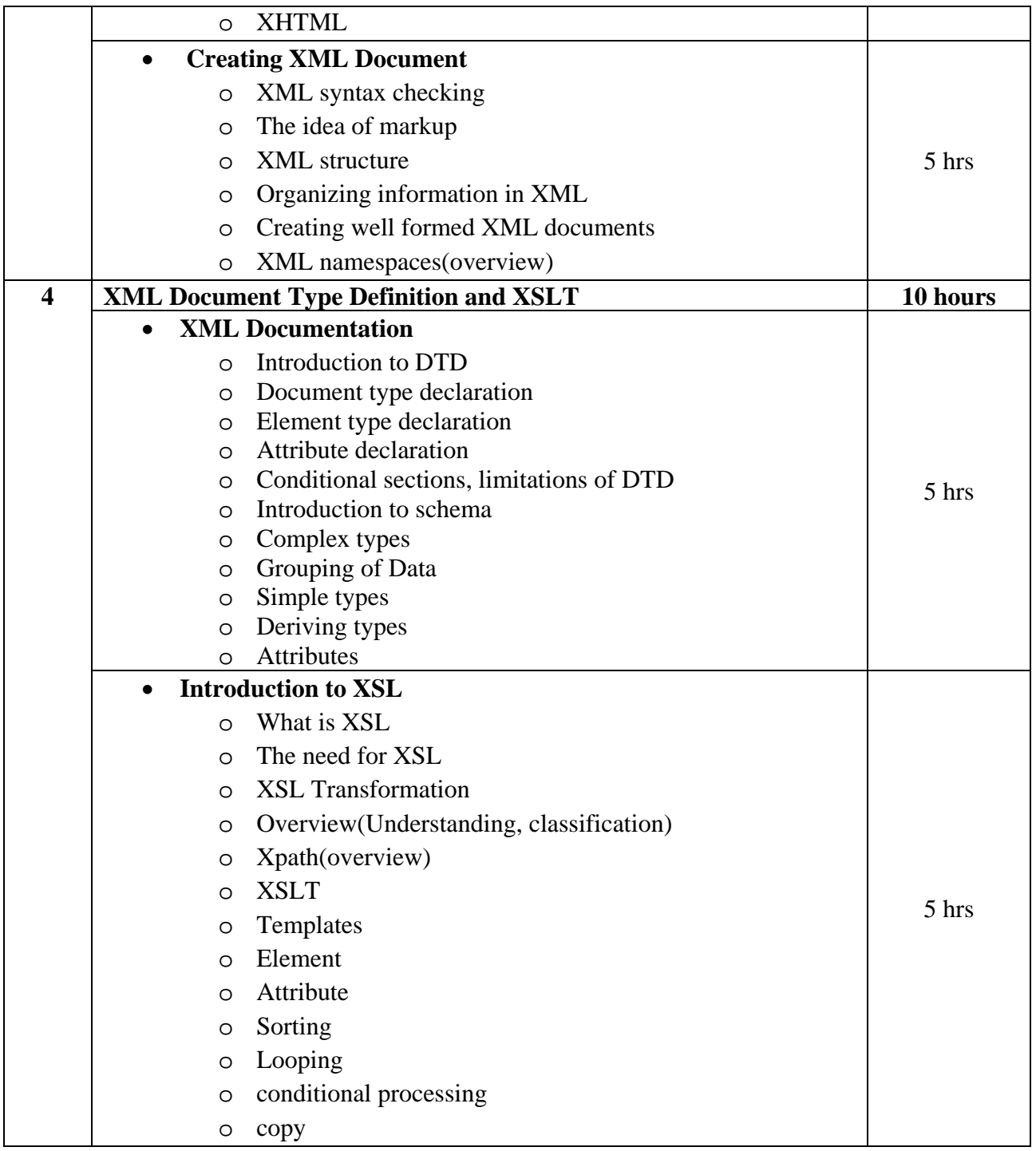

# **Textbook:**

1. A Complete Guide to Internet and Web Programming (Edition-2010) Publisher: Dream Tech Press. By Deven N. Shah

2. XML & Related Technologies(First Edition-2009) Pearson Education. By Atul Kahate

#### **Reference Books:**

- 1. Step By Step XML(First Edition-2000) Publisher: PHI Practice-Hall India. By Michael J. Young
- 2. Sams Teach Yourself XML in 24 hours (First Edition-2006) Publisher: PEARSON Education By Michael Morrison
- 3. Visual Quick Start XML Second Edition (First Edition-2011) Publisher: Pearson Education. By Kevin Howard Goldberg
- 4. Java Script Indian Edition(First Edition-2008) Publisher: CENGAGE Learning By Gosselin
- 5. DHTML and CSS Advanced(First Edition-2006) Publisher: Pearson Education. By Jason cranford Teaue

# **Core Course CC-110 Database Management System - I**

#### **Course Introduction:**

This course introduces students to information of data, working of related data to gain knowledge. Students also will design the real life application

### **Objectives:**

Students would be able-

- 1) To understand the concept, role and importance of Database.
- 2) To recognize the elements of Database for real applications.
- 3) To identify the key relationship between the Database components.
- 4) To comprehend the type of relational model to apply according to the scenery of applications.
- 5) To be aware of the real functions of Database Management Software.
- 6) To normalize the Tables to remove the anomaly existing in the Database.
- 7) To deal with every tiny elements of the Database.

## **No. of Credits:** 3 **Theory Sessions per week:** 4 **Teaching Hours:** 40 hours

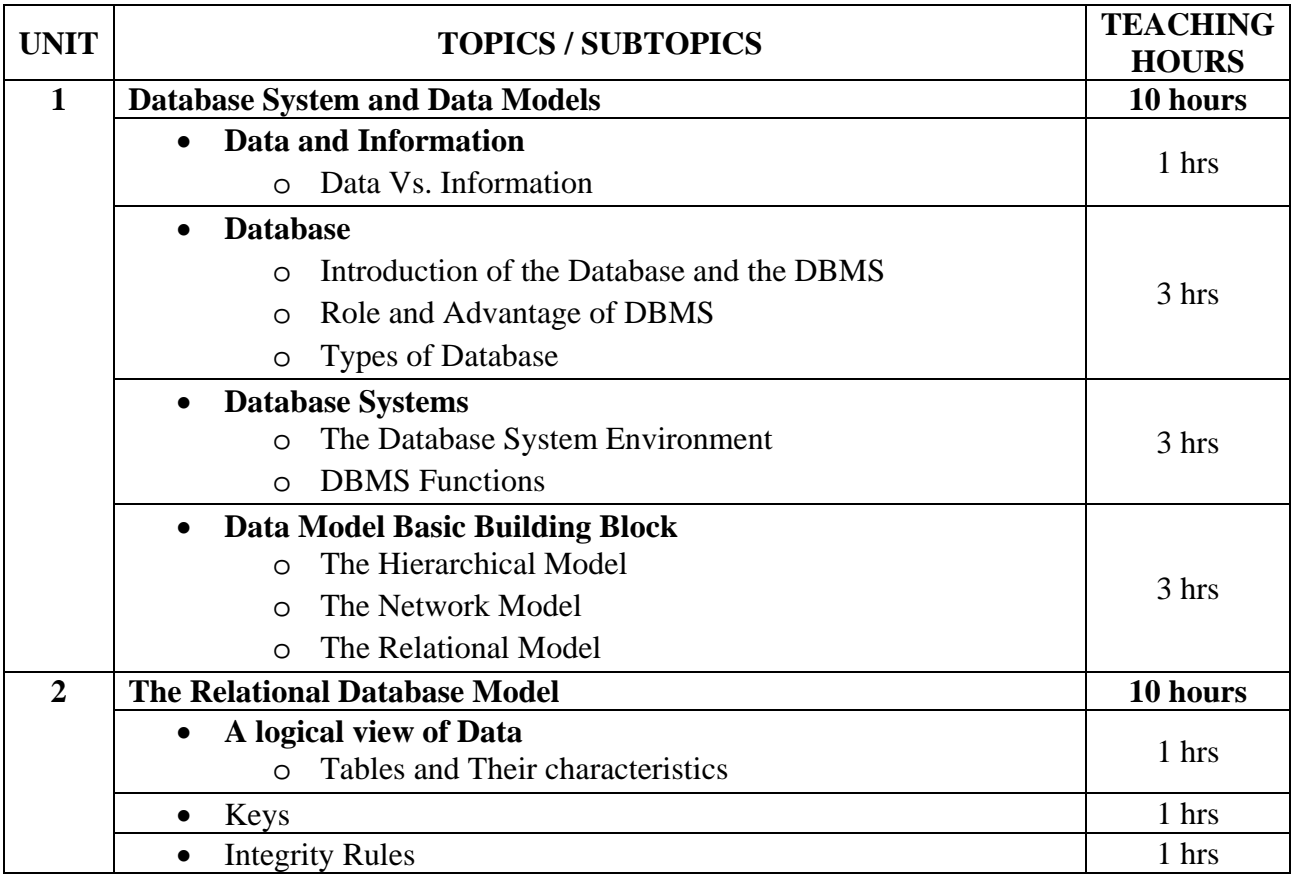

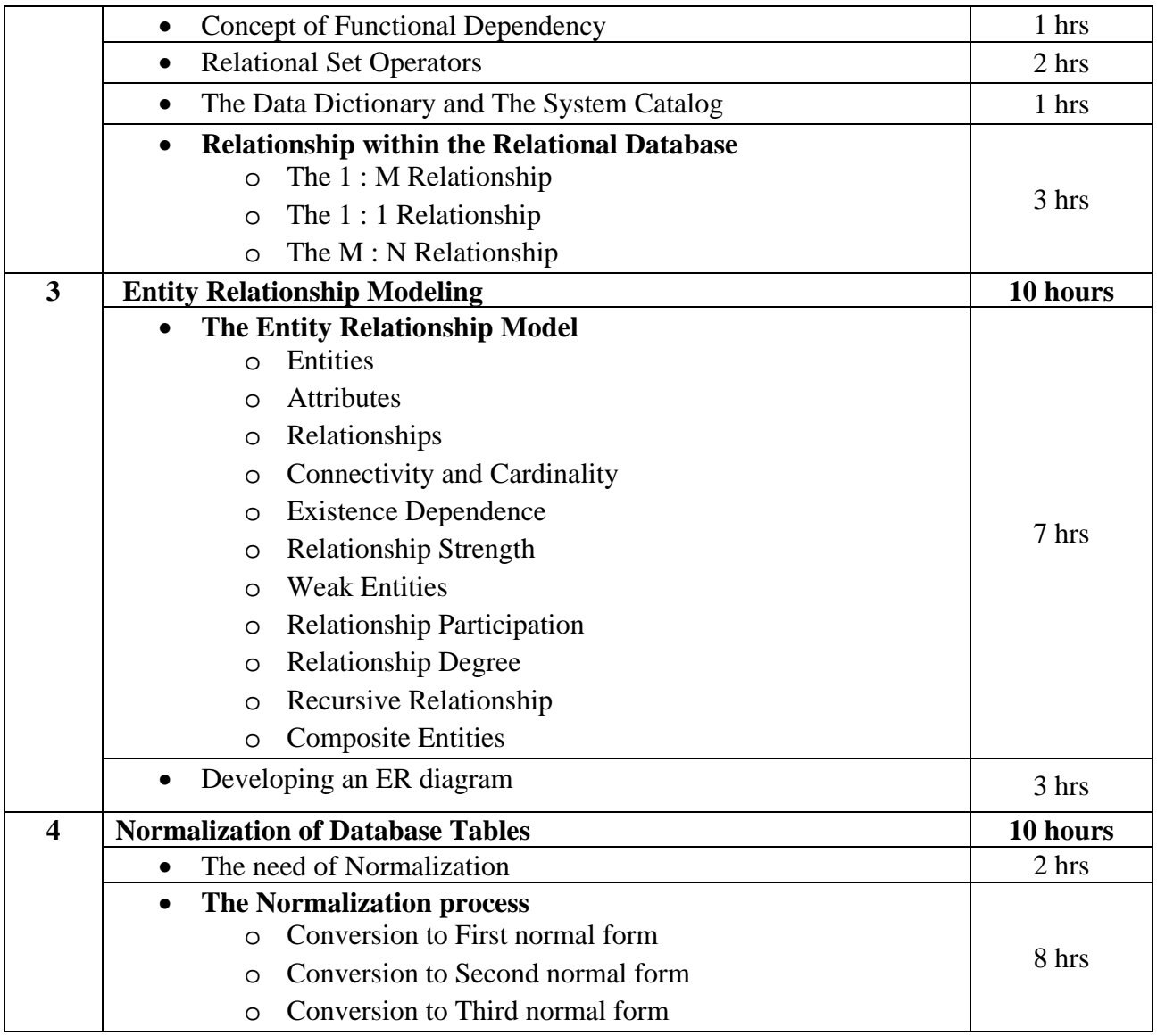

#### **Textbook:**

Database System Concepts (First Edition: 2008) Publisher: Cengage Learning By Peter Rob and Carlos Coronel Chap-1(1.1, 1.2, 1.6), chap-2(2.5(2.5.1, 2.5.2, 2.5.3)), Chap-3(3.1, 3.2, 3.3, 3.4, 3.5, 3.6), chap-4(4.1, 4.2), chap-5(5.2, 5.3)

## **Reference Books:**

1. Introduction to Database Management Systems (First Edition 2006) Publisher: Tata McGraw-Hill By ISRD Group

- 2. An Introduction to Database Systems (Eighth Edition 2006) Publisher : Pearson By C. J. Date, A. Kannan & S. Swamynathan
- 3. An Introduction to Database Systems Publisher: Pearson By : ITL Education Solutions Limited.

## **Core Course CC-111 Mathematical Foundation of Computer Science**

#### **Course Introduction:**

This course introduces students to become reasonably good at problem solving and algorithm development. Students also enhance their ability to think logically and mathematically.

#### **Objectives:**

The objective of this course is to present the foundations of many basic computer related concepts and provide a coherent development to the students for the courses like Fundamentals of Computer Organization, RDBMS, Data Structures, Analysis of Algorithms, Artificial Intelligence, Computer Graphics and others.

#### **No. of Credits:** 3 **Theory Sessions per week:** 4 **Teaching Hours:** 40 hours

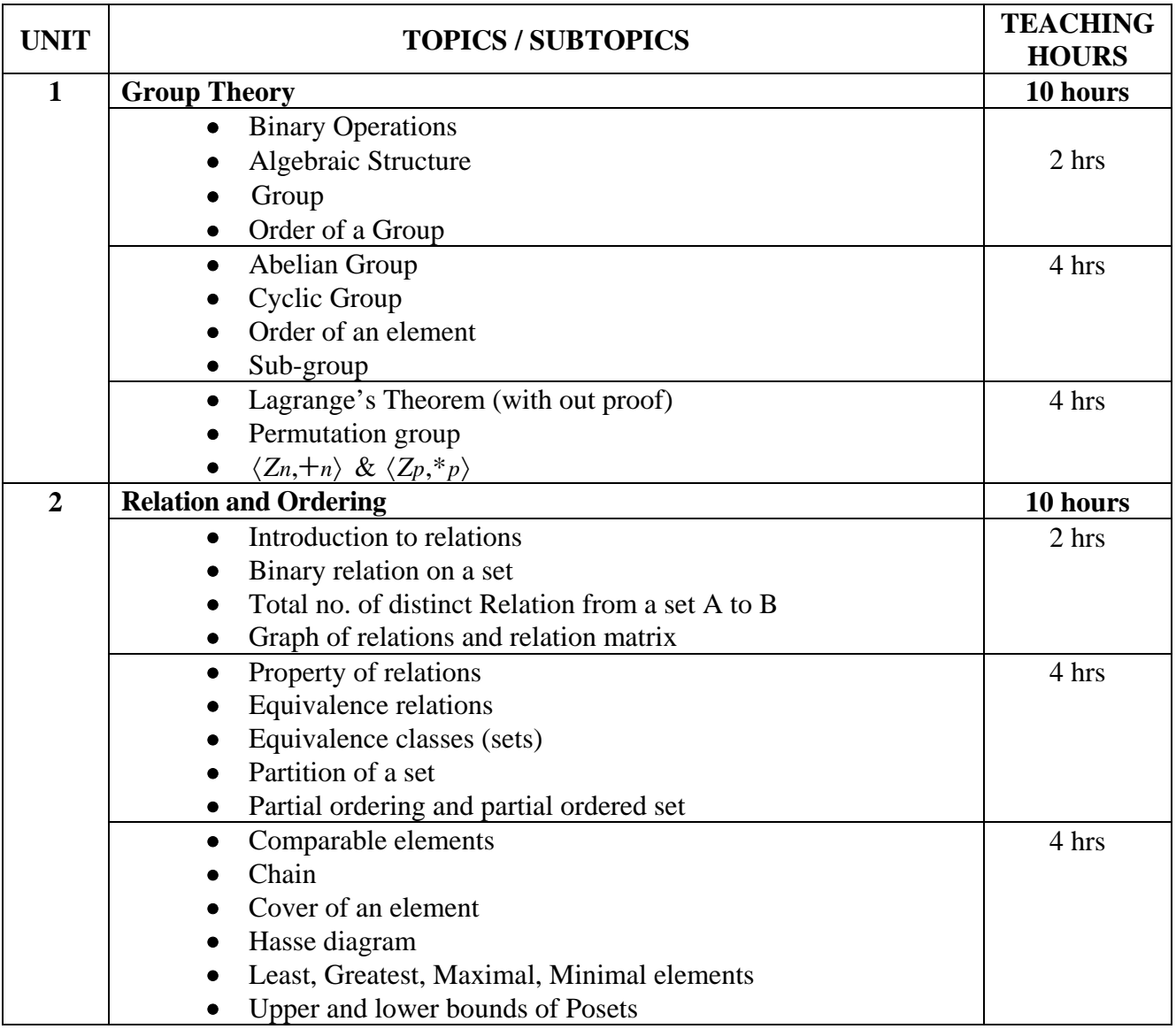

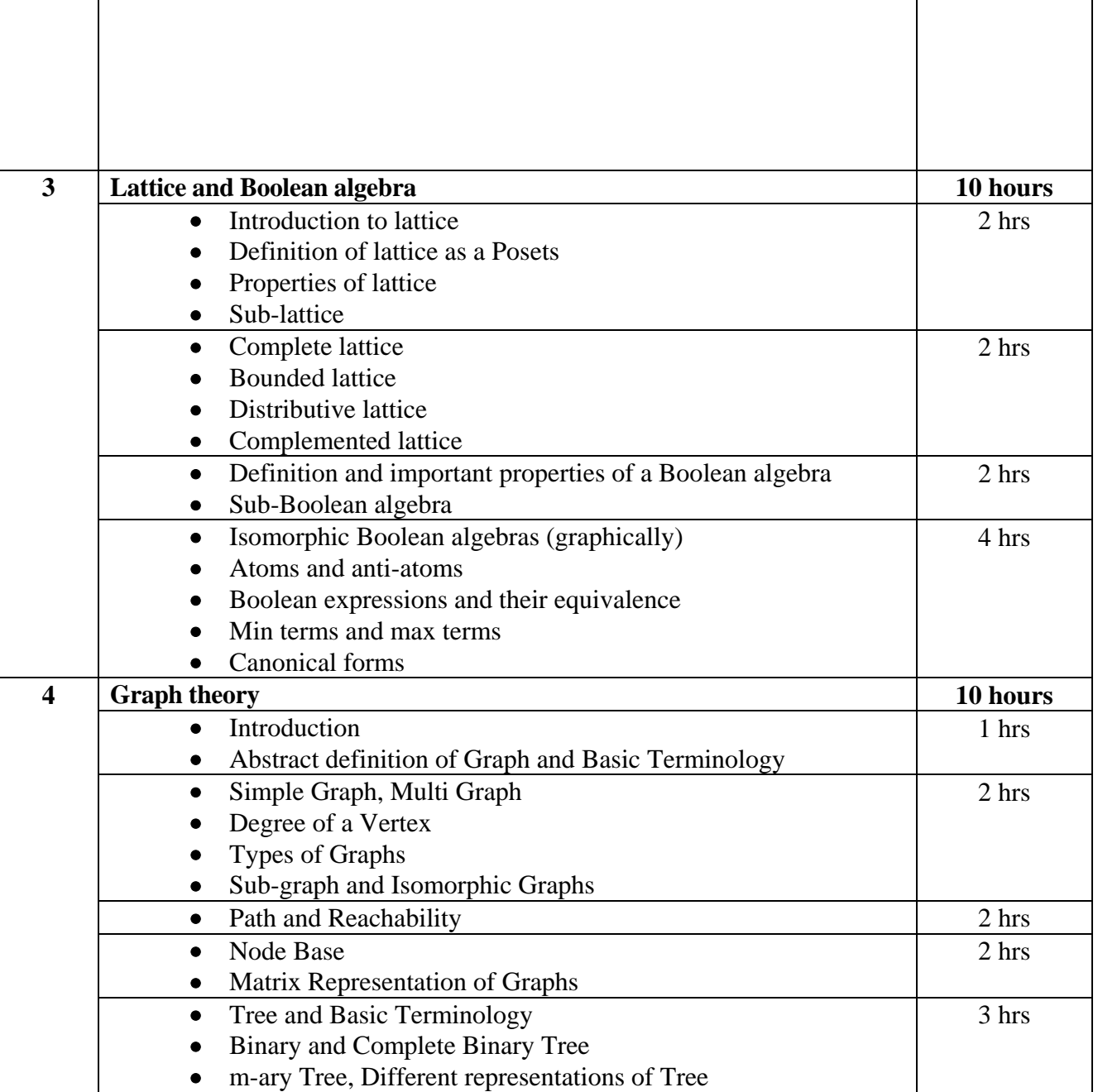

# **Textbook:**

 1) Discrete Mathematics Publisher: Oxford University Press By Swapankumar Chakaborty, Bikas Kanti Sarkar

## **Reference Books:**

- 1) Discrete Mathematics Publisher: Cengage Learning By D.S. Malik, M.K.Sen
- 2) Discrete Mathematics & its Application Publisher: Tata McGraw Hill

By Kenneth H. Rosen,

- 3) Discrete Mathematics Publisher: Tata McGraw Hill By J.P. Trembaly, R. Manohar
- 4) A Text book of the Discrete Mathematics Publisher: S. Chand Publication By Swapan Kumar, Sarkar
- 5) Discrete Mathematical Structure (Latest Edition) Publisher: Prentice Hall of India Pvt. Ltd. By Bernard Kolman, Robert C Busby, Sharon Roass

## **Core Course CC-112 \*CC-108 Practical**

#### **Course Introduction :**

Students will be provided with practical knowledge of advanced C programming language which includes functions, structures, files, pointers, dynamic memory allocation & preprocessors.

#### **Objectives:**

- 1. The objective of this subject is to get in-depth practical knowledge of C language.
- 2. To know the advanced concepts of C Programming Language.

#### **No. of Credits:** 3 **Practical Sessions per week:** 3 **Teaching Hours:** 40 hours

The students are expected to write program in 'C' language unit wise as given below. The list in each unit is **indicative only and may or may not be asked in the examination.** 

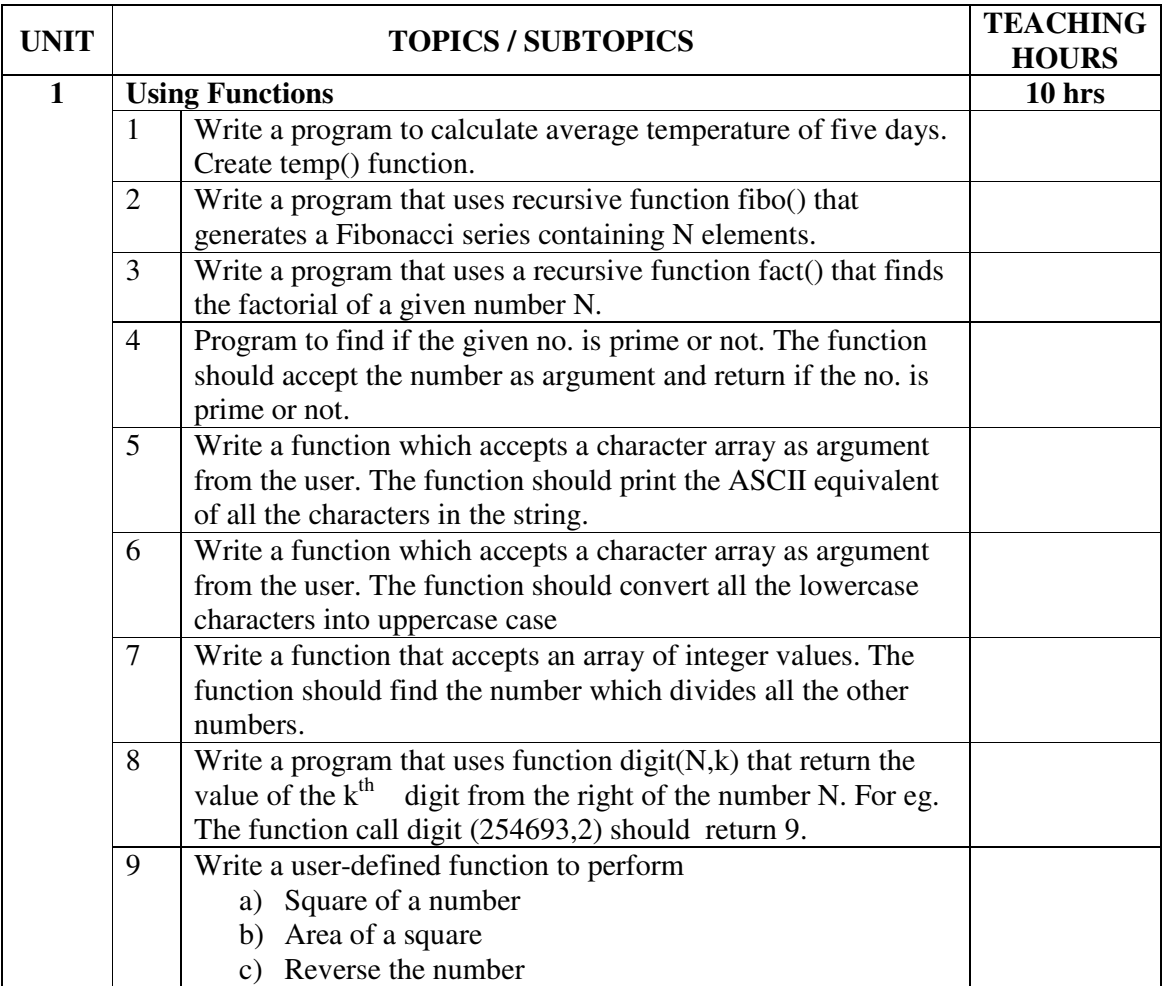

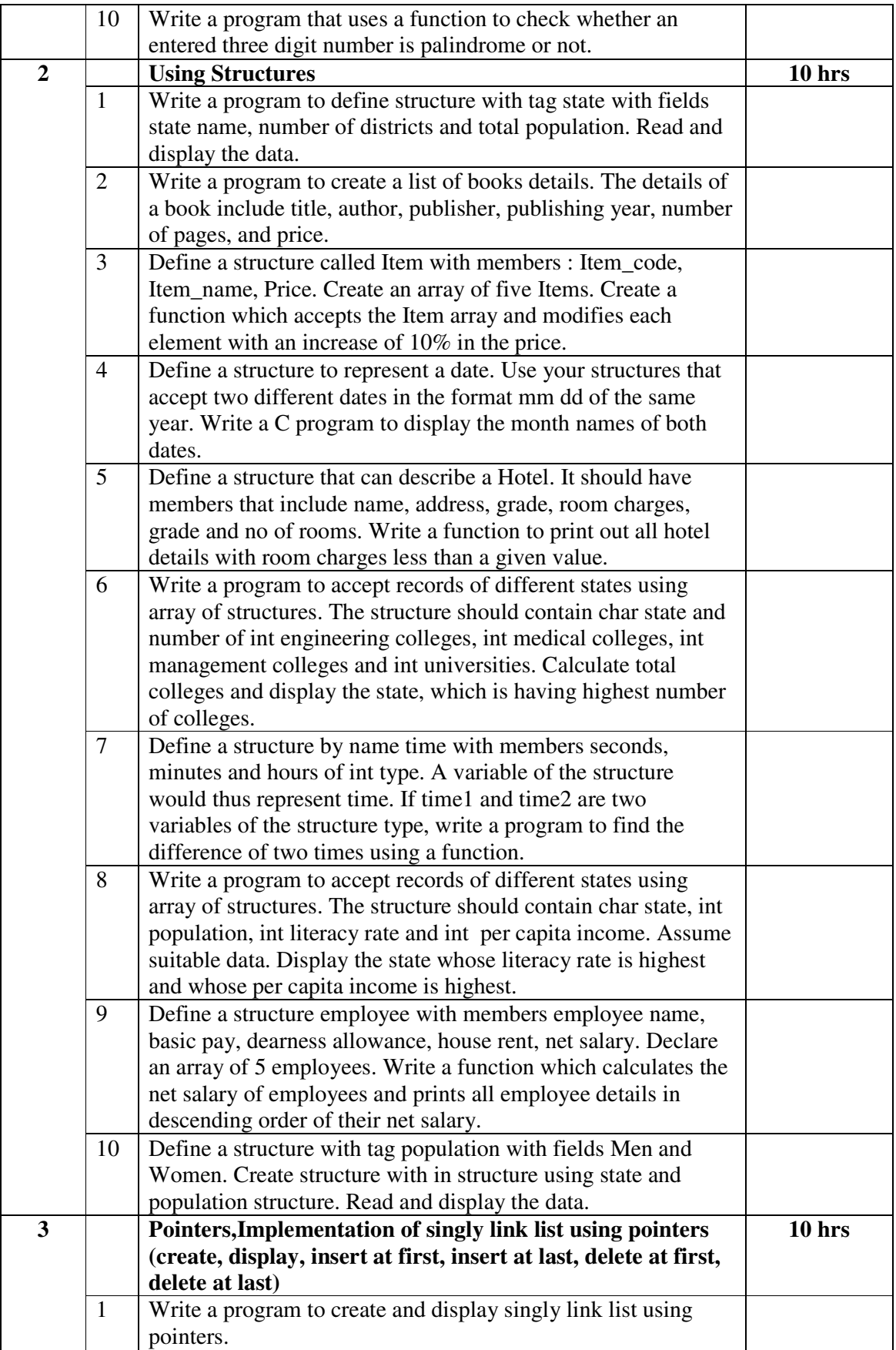

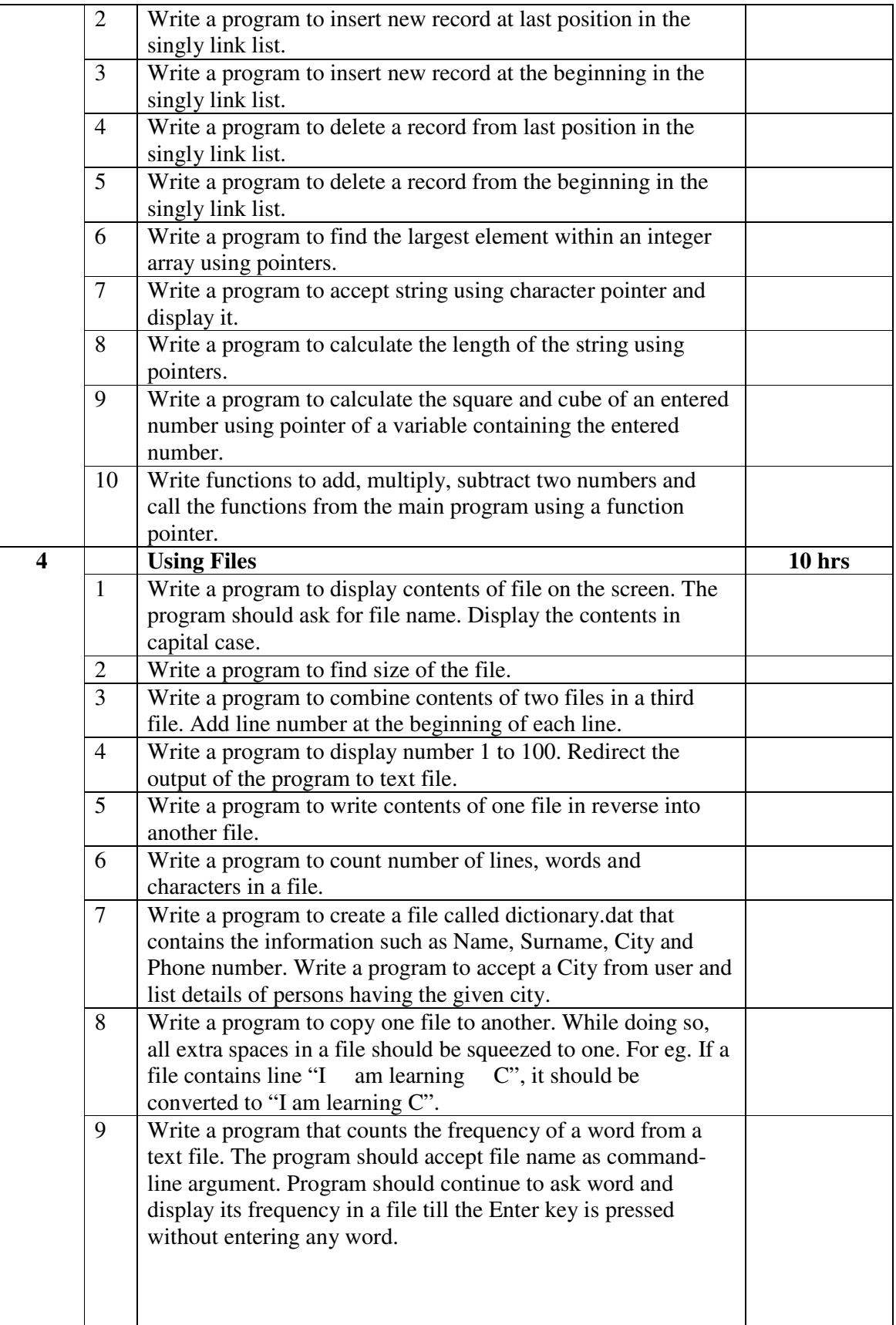

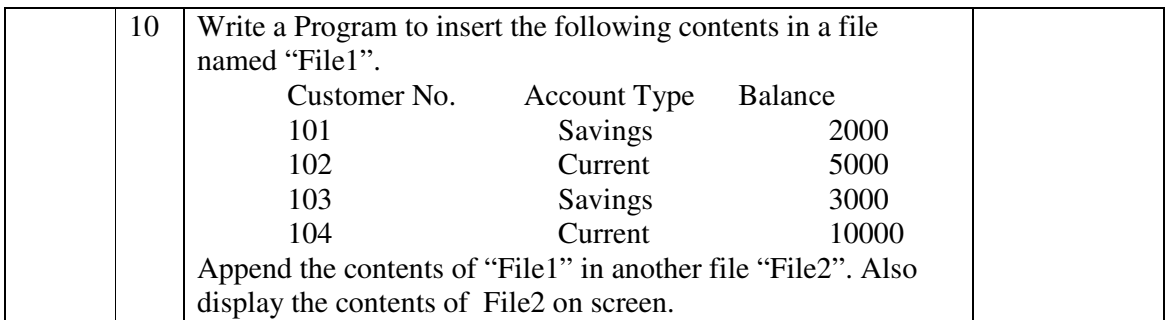

**Note :** The students should maintain the record of typical (not simple ones) programs in their file which duly certified, should be presented at the time of final examination.

#### **Textbook:**

Programming In C (Second Edition) Publication : Pearson Education by Ashok N. Kamthane

#### **Reference Book** :

- 1. Simplifying C (First Edition 2010) Publication : Dreamtech by Harshal Arolkar and Sonal Jain
- 2. Programming in ANSI C (Fifth Edition 2011) Publication : Mc Graw Hill by Balagurusamy
- 3. Programming in C (First Edition 2011) Publication : Oxford Higher Education by Reema Thareja

## **Core Course CC-113 \*CC-109 Practical**

#### **Course Introduction:**

The course is aimed to make students acquainted with the features dynamic HTML tools. It aims to give emphasis on basic as well as advance features of XML.

#### **Objectives:**

- 1) To gain the knowledge of various advanced web development tools like CSS & JavaScript.
- 2) To develop skills for effective use of the XML in web site development.

#### **No. of Credits:** 3 **Practical Sessions per week:** 3 **Teaching Hours:** 40 hours

The students are expected to write program in 'Dynamic HTML and XML' language unit wise as given below. The list in each unit is **indicative only and may or may not be asked in the examination.** The programs given below are only sample example for practice in lab.

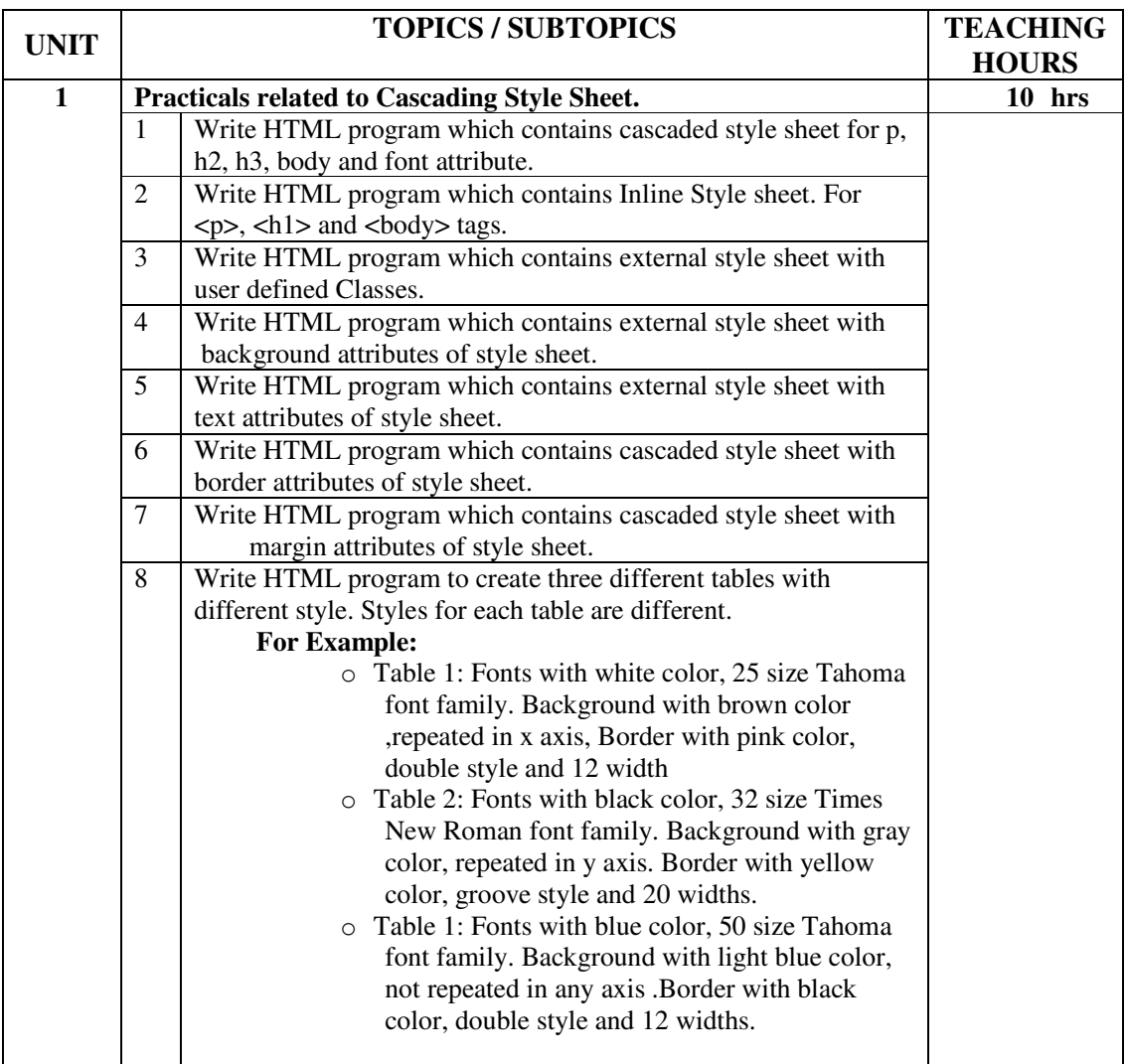

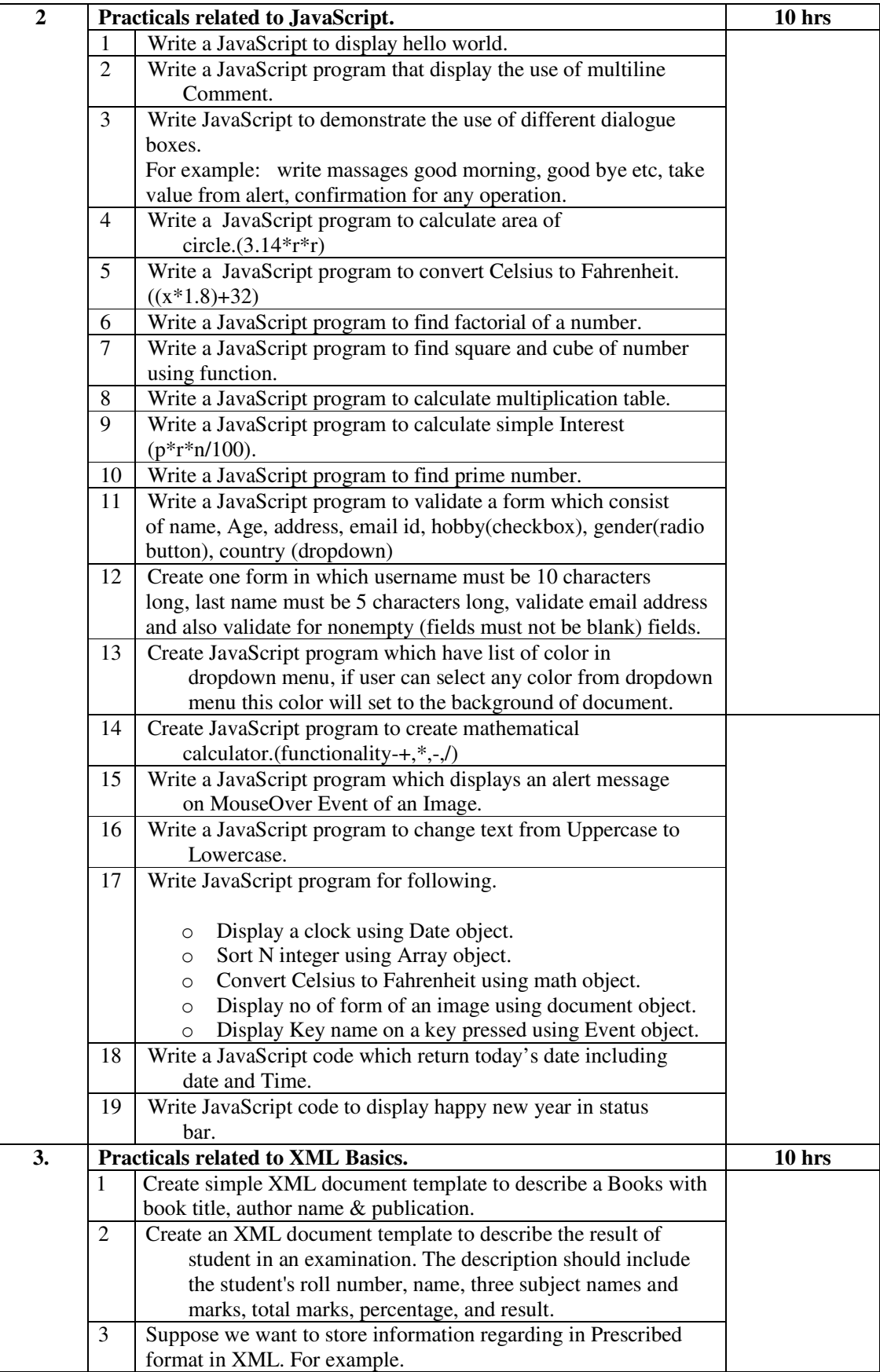

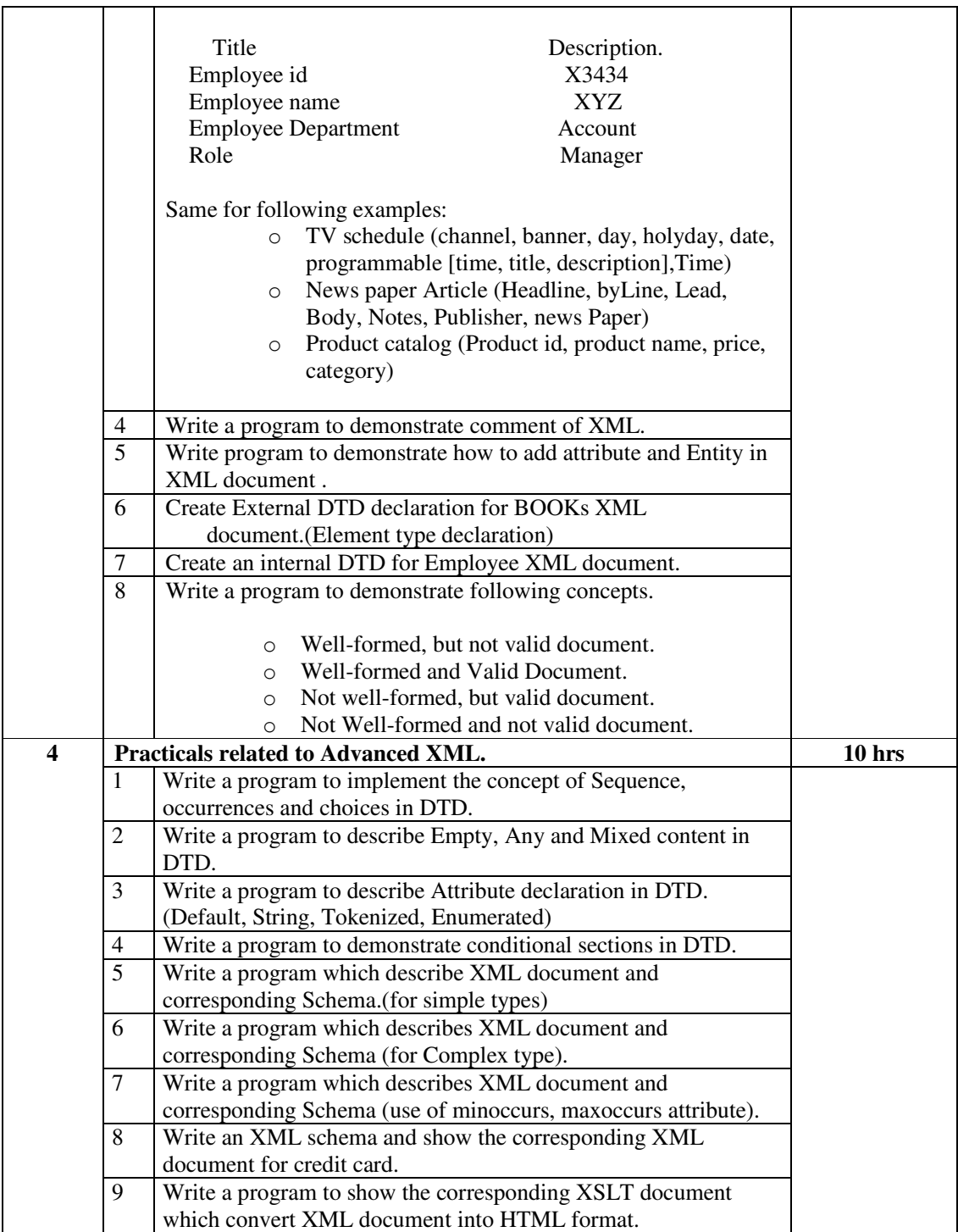

**Note :** The students should maintain the record of typical (not simple ones) programs in their file, which should be duly certified. It should also be presented at the time of final examination.

#### **Textbook:**

- 1. A Complete Guide to Internet and Web Programming (First Edition-2010) Publisher: Dream Tech Press. By Deven N. Shah
- 2. XML & Related Technologies(First Edition-2009) Pearson Education. By Atul Kahate

#### **Reference Books:**

- 1. Step By Step XML (First Edition-2000) Publisher: PHI Practice-Hall India. By Michael J. Young
- 2. Sams Teach Yourself XML in 24 hours(First Edition-2006) Publisher: PEARSON Education By Michael Morrison
- 3. Visual Quick Start XML Second Edition(First Edition-2011) Publisher: Pearson Education. By Kevin Howard Goldberg
- 4. Java Script Indian Edition(First Edition-2008) Publisher: CENGAGE Learning By Gosselin
- 5. DHTML and CSS Advanced(First Edition-2006) Publisher: Pearson Education. By Jason cranford Teaue

# **Core Course CC-114 Database Systems (Practicals)**

#### **Course Introduction:**

The course is aimed to make students acquainted with the features of database tools. It aims to give emphasis on basic as well as advance features of MS Access by illustrating the features of various tools using sample problems.

#### **Objectives:**

- 1) To gain the knowledge of various tools of MS Access.
- 2) To develop skills for effective use of the MS Access tools
- 3) To make students familiar with basic as well as advance features of MS Access
- 4) To understand how to use the database in day to day life.

## **No. of Credits:** 3 **Practical Sessions per week:** 3 **Teaching Hours:** 40 hours

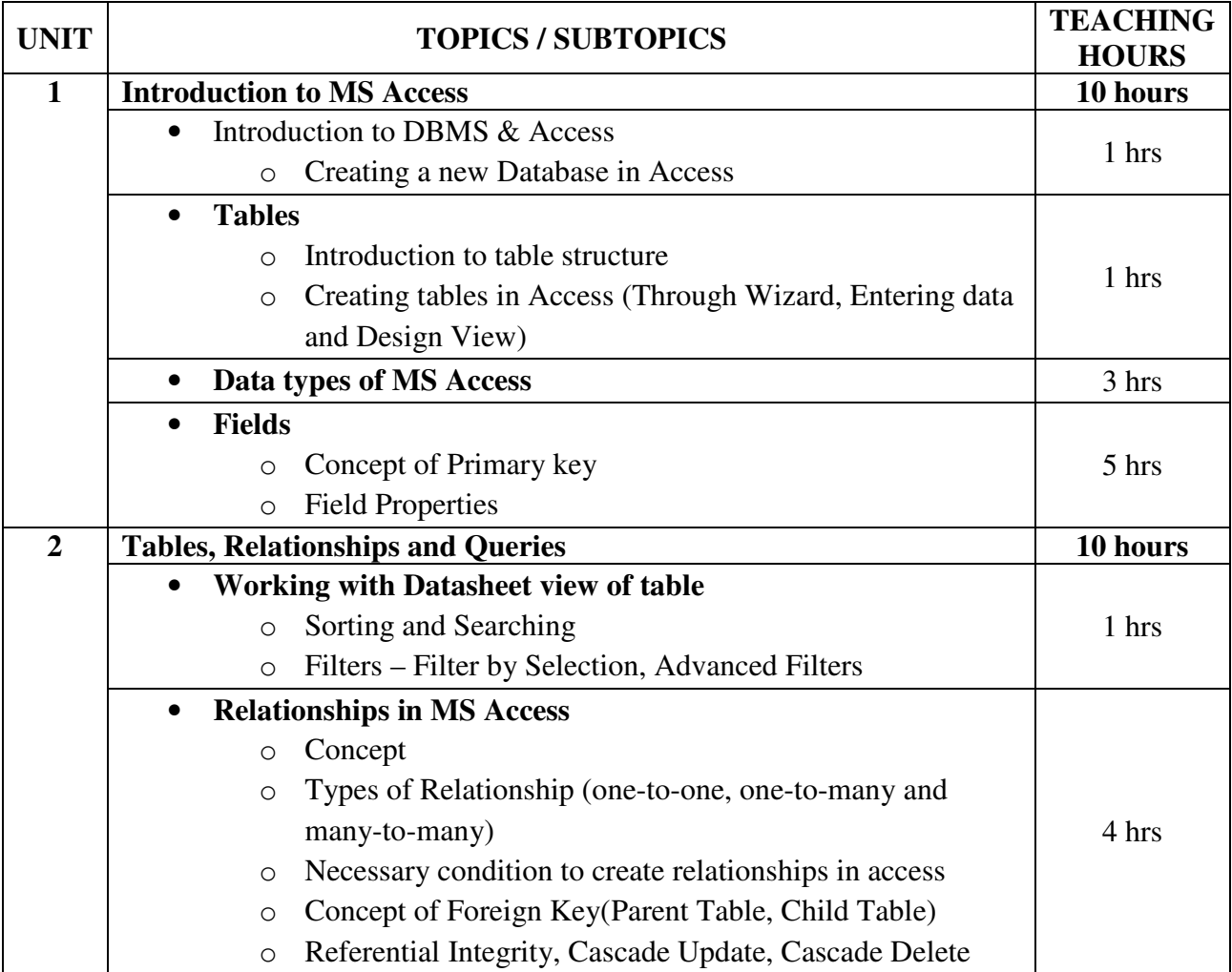

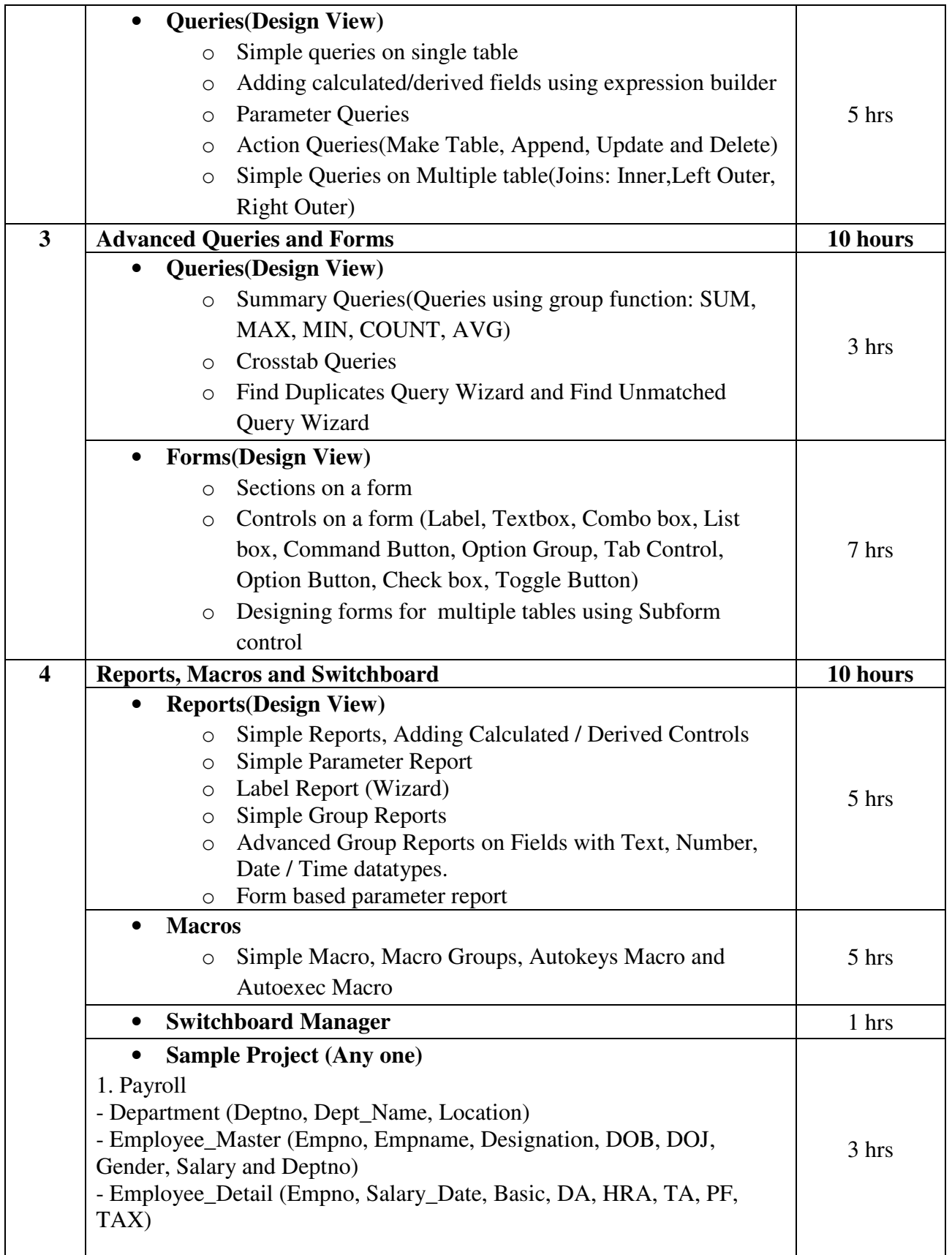

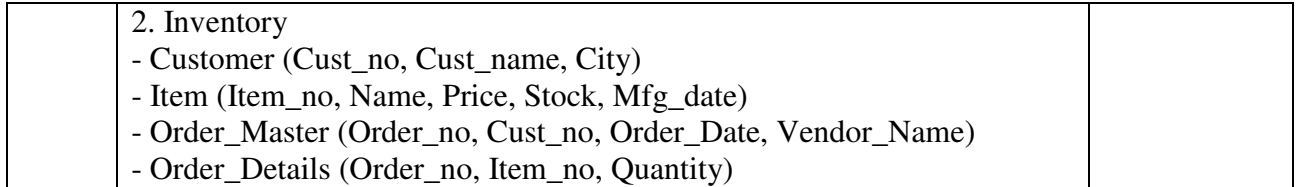

**Note:** Practicals and examination can be conducted using MS Access 2003 / MS Access 2007 interchangeably.

Following type of sample application can be asked in the final examination:

- 1. Create the following tables and create appropriate relationship among these tables.
	- Customer (cid, name, address, city)
	- Product (pid, name, desc, rate)
	- Order(cid, pid, oid, odate, qty, amt)

Create a form for data entry of all the tables

 Create a macro from which it should open the customer table, a beep sound, and msgbox Saying "BYE!!!!"

- 2. Create the following tables and create appropriate relationship among these tables
	- Studentmaster(rno, name, age, address, phoneno, city)
	- Student detail (rno, exam, m1, m2, total, percentage)

Create a form for data entry of student detail

Create a report having group by on rno. Each rno should display its exam details and calculate the sum of all the students in each exam.

Create a switchboard from which user can run report and form

- 3. Create the following tables and create appropriate relationship among these tables
	- Invoice(Invoice no, Invoice date, Cust code)
	- Invoice details(Invoice no, Product\_no, Quantity)

 Create a parameterized report such it displays the records of a specific customer code. Create a form for data entry of invoice.

Create a macro from which it should open the data entry form.

- 4. Create a database with following tables. Give appropriate data types, create primary key, foreign key and established relationship between the two tables.
	- Employee ( emp\_code, emp\_name, department, designation, salary)

• Leavetable(emp\_code, leave\_startdate, leave\_type, no\_of\_leave)

The employee number should be displayed as EC001 (first character E, followed by C and then a 3 digit code)

The default value of the department should be sales

The leave type should be PL, SL or CL

Create the following queries:

List the details of employees who have taken PL or SL between 5/7/2010 and 31/12/2010.

List the employees who are in the sales or marketing department and get salary between 20000 to 30000.

Create a parameter query to display the details for a particular leave start date.

Create report which groups the record on the Department and the leave type and finds the total number of leave types for each department.

- 5. Create the tables for the following data set primary key, foreign key and field properties.
	- Sales (Item code, Description, Price, quantity)
	- Supplier (Item\_code, Supp\_code, Supp\_name, order\_date, status, quantity ord)
	- Default value of quantity should be 10 and the value entered should not be more than 5000.
	- Status should be P or C for pending and complete.
	- Supplier name should be in capital.

Create an update query which will update the description of item\_code I101. Create a report containing the fields and find the total price of item. Create a macro which will run the update query automatically.

6. Create table for the following data set primary key, relationship and field properties

- Product (Product\_code, Prod\_description, Price, Tot\_stock)
- Supplier (Product\_code, Sup\_code, Supp\_name, order\_date, status, quantity\_ord)

o Product code should start with PC followed by three numbers. For eg:- PC005.

o Description should only be: Ball Pen, cellotape, sharpeners, fountain pen, erasers and these should be entered using a pull down menu in the tables.

o Supplier name should be in capital.

Create a form with all the fields. Also add a button to navigate from one record to other. Create a report containing the field's product code, Price, Description, Supp\_name, status, order date and quantity grouped on the description field and find the total price of products and the total quantity ordered.

Create a switch board from which user can run report and form

## **Textbook:**

New Perspectives on Microsoft Office Access 2007, Introductory Publisher : CENGAGE Publications By Joseph J. Adamski and Kathleen T. Finnegan

## **Reference Books:**

1. Plain and Simple Access 2007 Publisher: PHI Publication By Curtis Frye

#### **CORE MODULE SYLLABUS FOR ENVIRONMENTAL STUDIES FOR UNDER GRADUATE COURSES OF ALL BRANCHES OF HIGHER EDUCATION**

#### **Vision**

The importance of environmental science and environmental studies cannot be disputed. The need for sustainable development is a key to the future of mankind. Continuing problems of pollution, loss of forget, solid waste disposal, degradation of environment, issues like economic productivity and national security, Global warming, the depletion of ozone layer and loss of biodiversity have made everyone aware of environmental issues. The United Nations Conference on Environment and Development held in Rio de Janerio in 1992 and world Summit on Sustainable Development at Johannesburg in 2002 have drawn the attention of people around the globe to the deteriorating condition of our environment. It is clear that no citizen of the earth can afford to be ignorant of environment issues. Environmental management has captured the attention of health care managers. Managing environmental hazards has become very important.

Human beings have been interested in ecology since the beginning of civilization. Even our ancient scriptures have emphasized about practices and values of environmental conservation. It is now even more critical than ever before for mankind as a whole to have a clear understanding of environmental concerns and to follow sustainable development practices. India is rich in biodiversity, which provides various resources for people. It is also basis for biotechnology. Only about 1.7 million living organisms have been described and named globally. Still many more remain to be identified and described. Attempts are made to conserve them in ex-situ and in-situ situations. Intellectual property rights (IPRs) have become important in a biodiversity-rich country like India to protect microbes, plants and animals that have useful genetic properties. Destruction of habitats, over-use of energy resource and environmental pollution have been found to be responsible for the loss of a large number of life-forms. It is feared that a large proportion of life on earth may get wiped out in the near future.

Inspite of the deteriorating status of the environment, study of environment has so far not received adequate attention in our academic programmes. Recognizing this, the Hon'ble Supreme Court directed the UGC to introduce a basic course on environment at every level in college education. Accordingly, the matter was considered by UGC and it was decided that a six months compulsory core module course in environmental studies many be prepared and compulsorily implemented in all the University/Colleges of India. The experts committee appointed by the UGC has looked into all the pertinent questions, issues and other relevant matters. This was followed by framing of the core module syllabus for environmental studies for undergraduate courses of all branches of Higher Education. We are deeply conscious that there are bound to be gaps between the ideal and real. Geniune endeavour is required to minimize the gaps by intellectual and material inputs. The success of this course will depend on the initiative and drive of the teachers and the receptive students.

## **SYLLABUS**

Prof. Erach Bharucha **Director** Bharati Vidyapeeth Institute of Environment Education & Research, Pune

## **Unit 1 : Multidisciplinary nature of environmental studies**

Definition, scope and importance, need for public awareness. (2 lectures)

## **Unit 2 : Natural Resources :**

#### **Renewable and non-renewable resources :**

Natural resources and associated problems.

a) Forest resources : Use and over-exploitation, deforestation, case studies. Timber extraction, mining, dams and their effects on forest and tribal people.

b) Water resources : Use and over-utilization of surface and ground water, floods, drought,

conflicts over water, dams-benefits and problems.

c) Mineral resources : Use and exploitation, environmental effects of extracting and using mineral resources, case studies.

d) Food resources : World food problems, changes caused by agriculture and over-grazing, effects of modern agriculture, fertilizer-pesticide problems, water logging, salinity, case studies.

e) Energy resources : Growing energy needs, renewable and non renewable energy sources, use of alternate energy sources. Case studies.

f) Land resources : Land as a resource, land degradation, man induced landslides, soil erosion and desertification.

- Role of an individual in conservation of natural resources.
- Equitable use of resources for sustainable lifestyles. (8 lectures)

## **Unit 3 : Ecosystems**

- Concept of an ecosystem.
- Structure and function of an ecosystem.
- Producers, consumers and decomposers.
- Energy flow in the ecosystem.
- Ecological succession.
- Food chains, food webs and ecological pyramids.
- Introduction, types, characteristic features, structure and function of the following ecosystems :-
- a. Forest ecosystem
- b. Grassland ecosystem
- c. Desert ecosystem

d. Aquatic ecosystems (ponds, streams, lakes, rivers, oceans, estuaries) (6 lectures)

#### **Unit 4 : Biodiversity and its conservation** (8 lectures)

- Introduction Definition : genetic, species and ecosystem diversity.
- Biogeographical classification of India
- Value of biodiversity : consumptive use, productive use, social, ethical, aesthetic and option

values

- Biodiversity at global, National and local levels.
- Inida as a mega-diversity nation
- Hot-sports of biodiversity.
- Threats to biodiversity : habitat loss, poaching of wildlife, man-wildlife conflicts.
- Endangered and endemic species of India
- Conservation of biodiversity : In-situ and Ex-situ conservation of biodiversity.

### **Unit 5 : Environmental Pollution** (8 lectures)

#### **Definition**

- Cause, effects and control measures of :-
- a. Air pollution
- b. Water pollution
- c. Soil pollution
- d. Marine pollution
- e. Noise pollution
- f. Thermal pollution
- g. Nuclear hazards

#### • Solid waste Management : Causes, effects and control measures of urban and industrial wastes.

- Role of an individual in prevention of pollution.
- Pollution case studies.
- Diaster management : floods, earthquake, cyclone and landslides.

#### **Unit 6 : Social Issues and the Environment** (7 lectures)

- From Unsustainable to Sustainable development
- Urban problems related to energy
- Water conservation, rain water harvesting, watershed management
- Resettlement and rahabilitation of people; its problems and concerns. Case Studies
- Environmental ethics : Issues and possible solutions.
- Climate change, global warming, acid rain, ozone layer depletion, nuclear accidents and holocaust. Case Studies.
- Wasteland reclamation.
- Consumerism and waste products.
- Environment Protection Act.
- Air (Prevention and Control of Pollution) Act.
- Water (Prevention and control of Pollution) Act
- Wildlife Protection Act
- Forest Conservation Act
- Issues involved in enforcement of environmental legislation.
- Public awareness.

#### **Unit 7 : Human Population and the Environment** (6 lectures)

- Population growth, variation among nations.
- Population explosion Family Welfare Programme.

VII

- Environment and human health.
- Human Rights.
- Value Education.
- HIV/AIDS.
- Women and Child Welfare.
- Role of Information Technology in Environment and human health.
- Case Studies.

#### **Unit 8 : Field work**

- Visit to a local area to document environmental assets river/ forest/grassland/hill/mountain
- Visit to a local polluted site-Urban/Rural/Industrial/Agricultural
- Study of common plants, insects, birds.

• Study of simple ecosystems-pond, river, hill slopes, etc. (Field work Equal to 5 lecture hours)

### **SIX MONTHS COMPULSORY CORE MODULE COURSE IN ENVIRONMENTAL STUDIES : FOR UNDERGRADUATES**

#### **Teaching Methodologies**

The core Module Syllabus for Environment Studies includes class room teaching and Field Work. The syllabus is divided into eight units covering 50 lectures. The first seven units will cover 45 lectures which are class room based to enhance knowledge skills and attitude to environment. Unit eight is based on field activities, which will be covered in five lecture hours and would provide student first hand knowledge on various local environmental aspects. Field experience is one of the most effective learning tools for environmental concerns. This moves out of the scope of the text book mode of teaching into the realm of real learning in the field, where the teacher merely acts as a catalyst to interpret what the student observes or discovers in his/her own environment. Field studies are as essential as class work and form an irreplaceable synergistic tool in the entire learning process. Course material provided by UGC for class room teaching and field activities be utilized. The universities/colleges can also draw upon expertise of outside resource persons for teaching purpose. Environmental Core Module shall be integrated into the teaching programmes of all undergraduate courses.

# **Foundation Course FC-102 Fundamentals of Accounting**

#### **Course Introduction:**

This course introduces the terminology employed in accounting circles, the principles used in basic accounting and their maintenance.

#### **Objectives:**

- 1. To impart basic accounting knowledge & to ensure working knowledge amongst students for the subject.
- 2. To give overview regarding various cost components, and their valuation techniques.
- 3. To familiarize with the basic computerized accounting.

#### **No. of Credits:** 2 **Theory Sessions per week:** 3 **Teaching Hours:** 40 hours

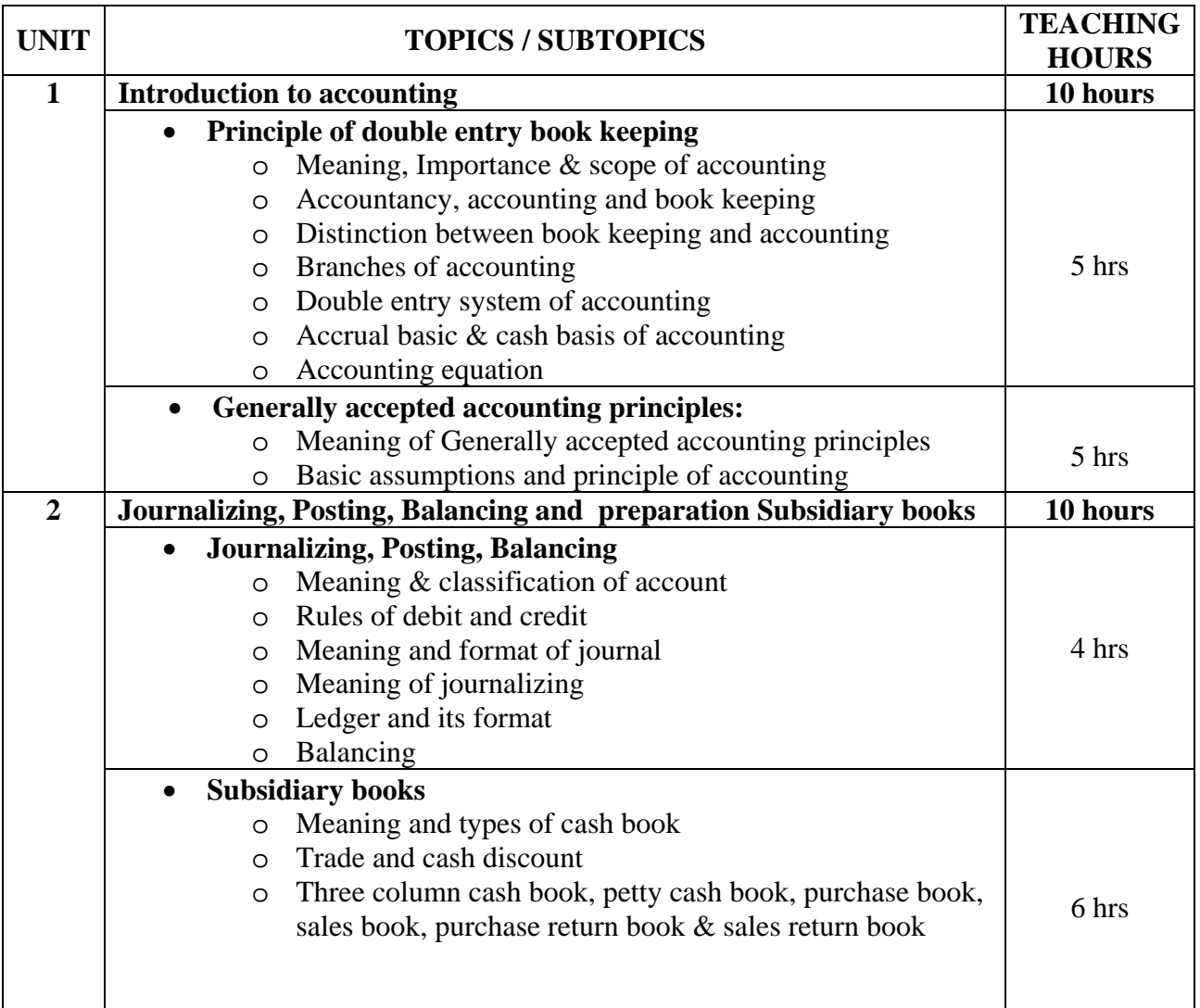

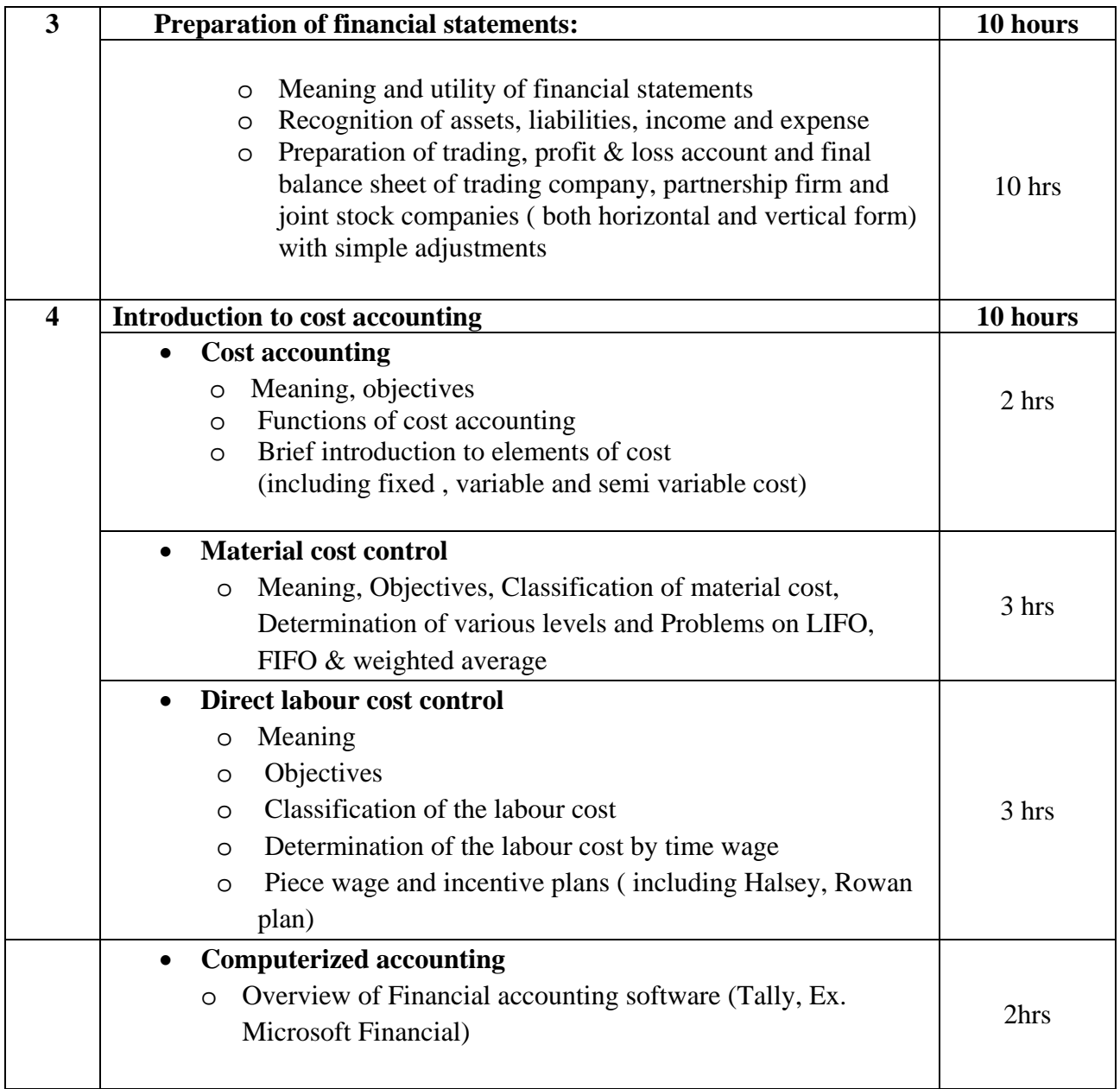

## **Textbooks:**

- 1. Financial Accounting, Publisher: Pearson Education By P.C. Tulisan (For unit 1 refer chapter 1, 2 & 5, Unit 2 refer chapter 6, 7 & 8, Unit 3 refer chapter 9)
- 2. Cost Accounting,

Publisher: Tata Mc. Graw Hill By M.Y. Khan & P.K.Jain (For unit 4 refer chapter 1, 2, 3 & 4)

#### **Reference Books** :

- 1 Financial Accounting Theory And Practice, Publisher: Tata Mc. Graw Hill By Prassna Chandra
- 2 Financial Managemant, Publisher: Vikas Publishing House By I M Pandey
- 3 Cost Accounting, Publisher: Tata Mc. Graw Hill By Jawaharlal
- 4 Financial & Cost Accounting, Publisher: Sultanchand & Sons. By S.N. Maheshwari
- 5 Cost Accounting, Pearson Education By Dutta

# **Foundation Course FC 102 General English**

#### **Course Introduction:**

It is impossible for a human being to experience every good or bad thing existing on this earth, but he can definitely learn from the experiences of others. This process of learning can be initiated if he acquaints himself with the literary works of the great masters. Such experiences sensitize the human being on issues pertaining to the struggle for human existence.

#### **Objectives:**

- 1. To familiarize students with the best samples of writings in English so that they can learn the structure of the language as it is used creatively.
- 2. To orient students to social and cultural issues.
- 3. To acquaint students with different writing styles of English.

### **No. of Credits:** 2 **Theory Sessions per week:** 3 **Teaching Hours:** 40 hours

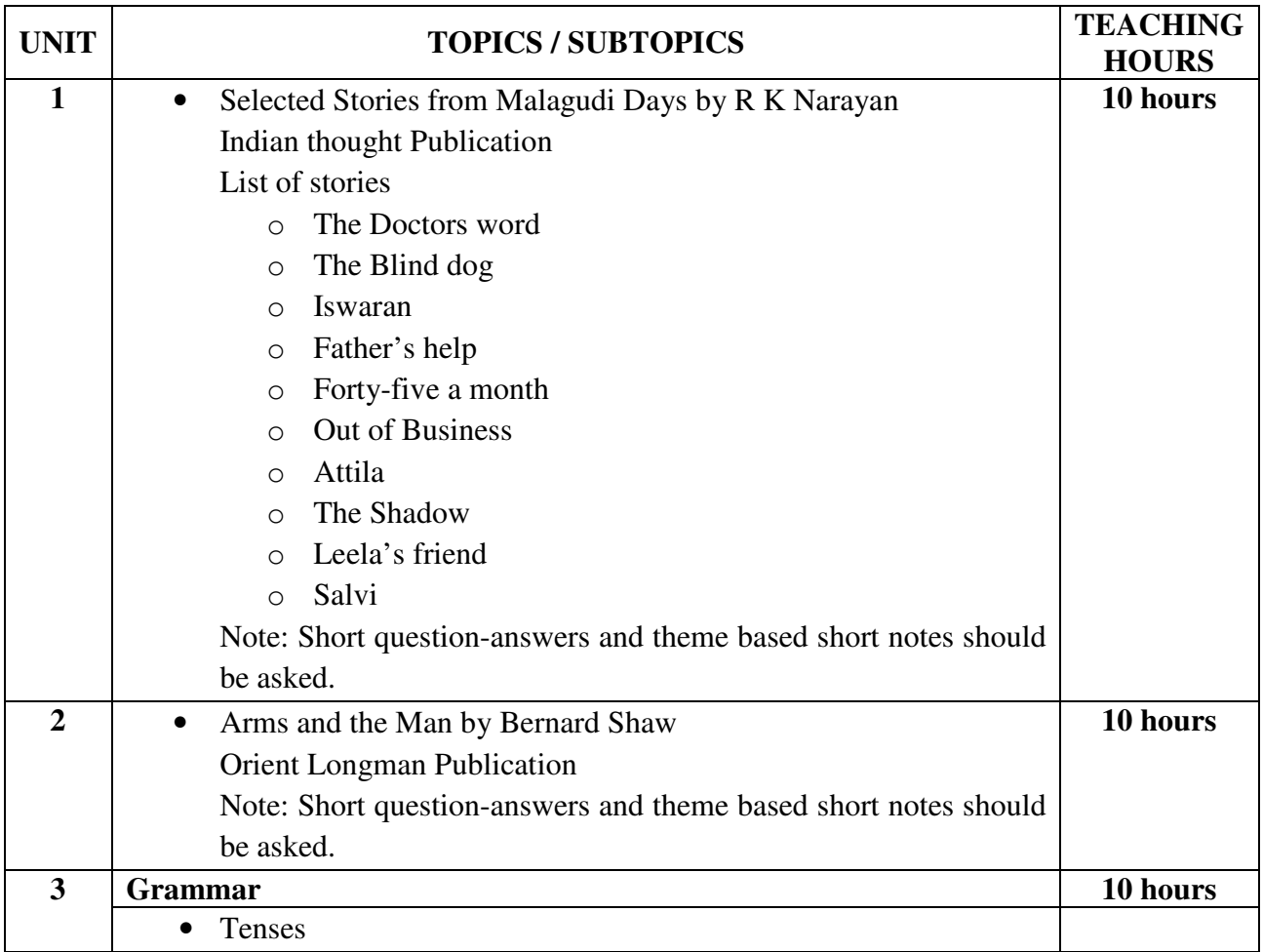

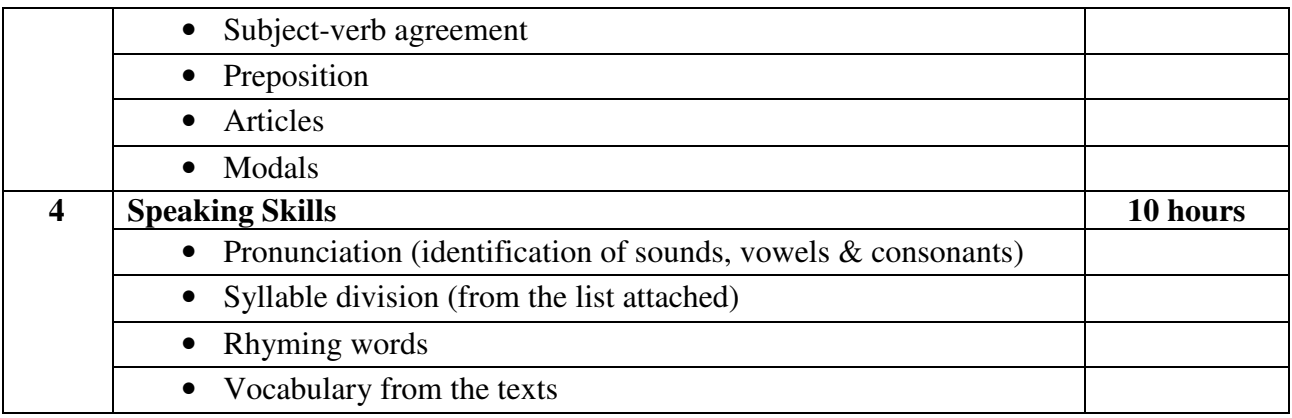

## **Reference Book** :

- 1. Enrich your English
	- by CIEFL (Academic Skills book)
- 2. Contemporary English Grammar
	- by Raymond Murphy
- 3. Essential English Grammar
	- by Raymond Murphy

Assessment to be done on the basis of assignments and tests/exam. Tests to be set from the syllabus itself.

Suggested areas/topics for assignment:

- 1. Literary background of Malgudy Days
- 2. Literary background of Arms and the Man
- 3. Paragraph writing using words given in the vocabulary
- 4. Identifying grammatical errors
- 5. Correcting grammatical errors

## Seminar topics

- 1. Life and works of R K Narayan
- 2. Life and works of Bernard Shaw
- 3. Comparison of the stories of Malgudy days with the TV serial Malgudi days.
- 4. The picture of India as presented in R K Narayan's short stories(other than the ten stories given in the syllabus)
- 5. Importance of reading in Language learning

#### List of Syllables:

- 1. Ominous omlinlous
- 2. Doctor docltor
- 3. Repeat re|peat
- 4. Whimper whim|per
- 5. Auspicious auslpilcious
- 6. Opportunity op|por|tun|ity
- 7. Extricate ex|tri|cate
- 8. Goad goad (mono syllable word)
- 9. Examination examlination
- 10. Deliberate delliblerlate
- 11. Isolate isollate
- 12. Palpitate pallpiltate
- 13. Amount amount (mono syllabic word)
- 14. Humiliation Hulmililation
- 15. Moustache mous|tache
- 16. Deliver delliver
- 17. Impatient im|pa|tient
- 18. Starvation starlvaltion
- 19. Excruciating exlcrulcilatling
- $20.$  Resignation reslignation
- 21. Gramophone gramo|phone
- 22. Fashionable fash|ion|able
- 23. Numerous nu|mer|ous
- 24. Disappointment dis|ap|point|ment
- 25. Formidableness for|mid|able|ness
- 26. Puppy puppy (monosyllabic word)
- 27. Misunderstanding mislunlderlstandling
- $28.$  Occasionally oclcalsionallly
- 29. Consideration conlsidlerlation
- 30. Father father (monosyllabic word)
- 31. Minimum min|imum
- 32. Ordinary orldinlary
- 33. Catalogue cata|logue
- 34. Illustrate il|lus|trate
- 35. Magician malgilcian
- 36. Jewellery jew|el|lery
- 37. Classification claslsilfilcaltion
- 38. Demand de|mand
- 39. Notwithstanding notlwithlstandling
- 40. Ungrateful un|grate|ful

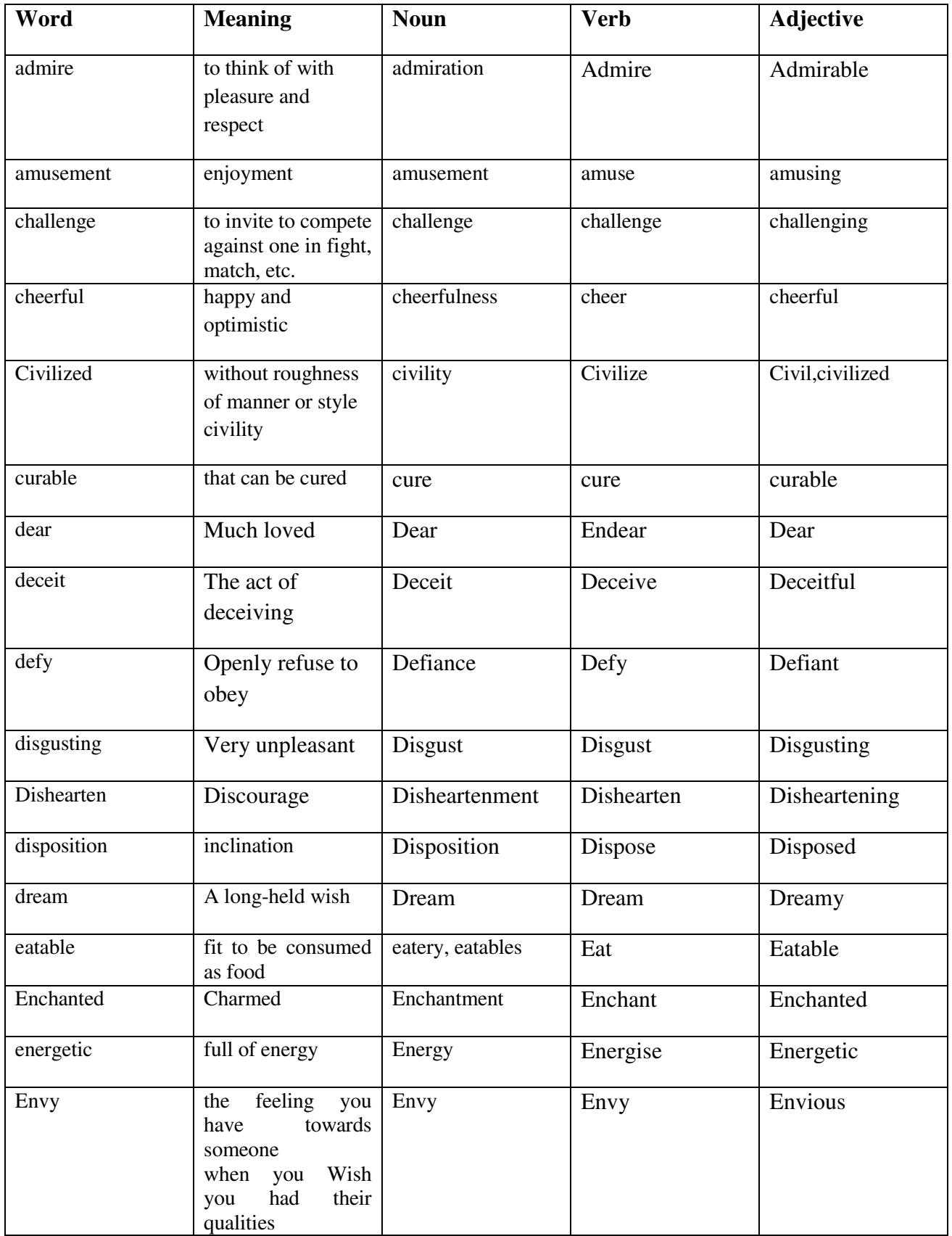

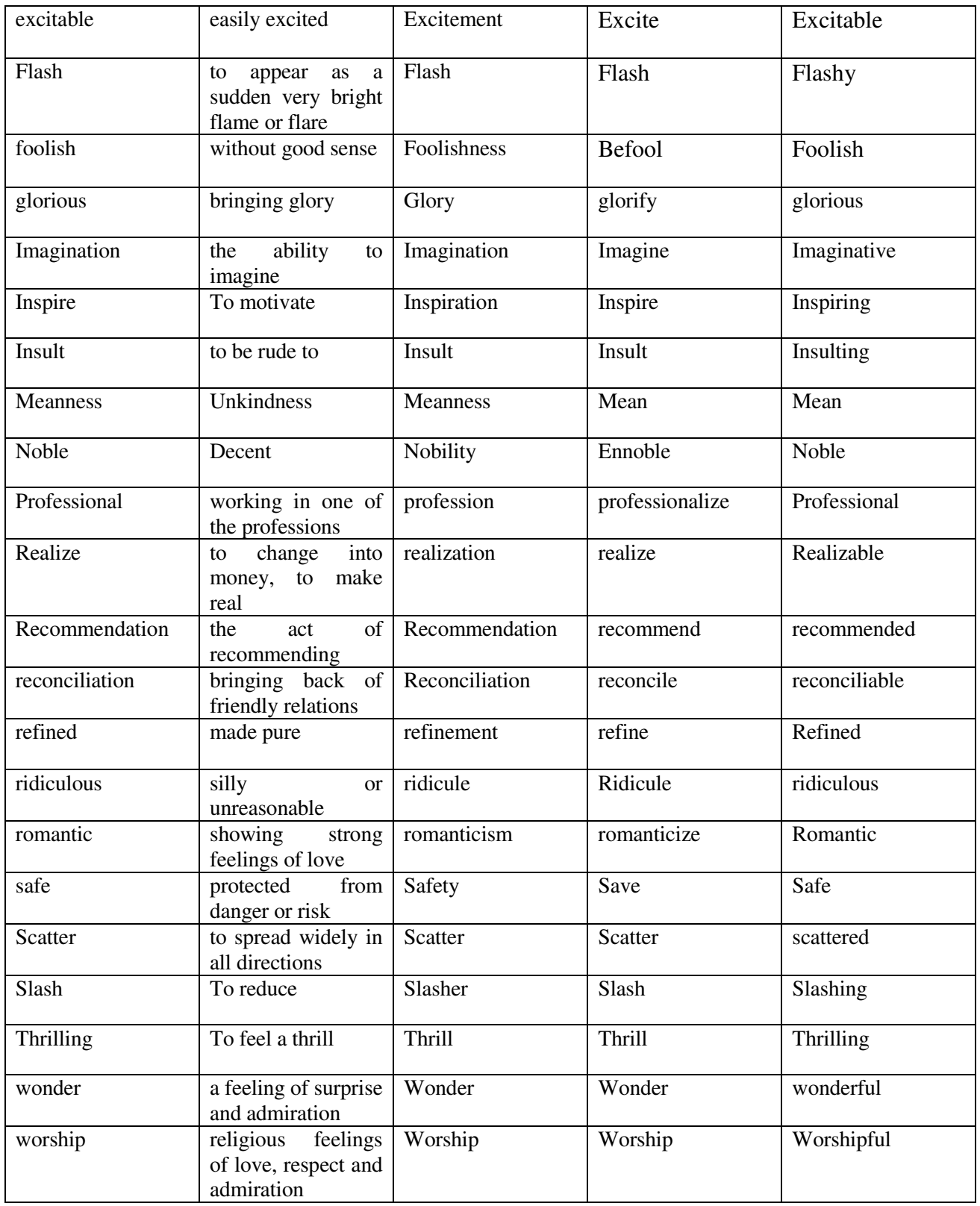